111111111

# Hotelling T ' Testinde Kovaryans Matrislerinin Heterojenliğinin I. Tip Hata Üzerine Etkisi: Bir Simülasyon çalışması

E.Arzu KANIK<sup>\*</sup> Handan ÇAMDEVIREN<sup>\*</sup> Fikret GÜRBÜZ<sup>\*\*</sup>

1!!I!lIi

#### ÖZET

*Bu çalışmada, Hotelling T<sup>2</sup> testinde kovaryans matrislerinin homojenligi lJn* şartımn *yerine gelmemesi* dımımımda *i.Tip hatadaki*  değişmelerin araştırılması hedeflenmiştir. Bu amaçla, Hotelling T<sup>2</sup> ile yapılan *hipotez testlerinde kovaryans matrislerinin* heterojenliğinin *I. Tip hatayı ne kadar etkilediği Simülasyon denemeleriyle saptanmaya* çalışılmıştır. *Simiilasyon* çalışmalarında *standardize* edilmiş *p*  degişkenU *normal* dagıllmdan *lJrnekler* çekilmiştir. Farklı *lJrnek*  genişlikleri. [arklı değişken sayıları *ve populasyon kovaryans matrislerinin* [arklı *heterojenlik* dımmıları ıçın *toplam 5985 kombinasyon* simııle edifmiş *ve her kombinasyon 10000 kere*  denenmiştir. *Bu kombinasyonlardan elde edilen* 5985 *I.tip hatada gOzlenen* degişim *kombinasyonlara gOre* ayrı ayrı incelenmiştir.

*Sonuç olarak kovaryans matris/erinin* heıerojenliğinin *tüm seviyeleri* değişken sayısı 5' *e kadar sadece gruplarda gOzlem*  sayısının eşit olmadığı durumlarda *I. Tip hatayı etkilemektedir*. *Gruplarda gözlem sayılarının yaklaşık eşit (n<sub>1</sub>/n<sub>2</sub><=1.5) olduğu* durumlarda ise kovaryans matrislerinin heterojenliğinin *I.tip hataya* oları *etkisi* %5 ± %2 sımrında kalmaktadır. Değişkenler arasındaki korelasyonıın *yüksek* oldıığıı grııpta *6rnek* genişliğinin diğer *gruba g6re* artması *I1'ip* hatayı artırmakta. korelasyonıın düşilk dııgu *grupta 6rnek* genişliğinin artması *11'ip* hatayı azaltmaktadır. Değişken sayısının 5 *'den [azla* olması *ise bu istenmeyen* durumların *ortaya* çıkmasını hızlandırnıaktadır.

Hipoıez *testleri sonunda* gerçekleşen *i. Tip* halaların *6nceden tahmin edilebilmesi* amacıyla *Kamk* tarafından *K* adı *verilen 6zgiin bir* katsayı geliştiri/miştir. *Hipotez* tesıleri sonucıında gerçekleşen *i Tip* haıalar *ile K* katsayısı arasında *oldukça yiiksek korelasyon*  saptanmış ve gerçekleşen *I. Tip hataların % 90'a (R<sup>2</sup> = %88) yakın bir determinasyon* katsayısıyla *lJnceden tahmin* edilebileceği *bir regresyon denklemi* geliştirilmiştir.

Anahtar Kelimeler: *Kovaryans matrisi*, Hotelling-T<sup>2</sup> testi, heteronejlik, I. Tip hata, simulasyon

Mersin Üniversitesi Tıp Fakültesi Biyoistatistik Anabilim Dalı Yenişehir Kampüsü 33160 Mersin Email: hcamdeviren@ixir.com, Tel: 0 324 3412311 (Haberleşme adresi)

<sup>••</sup> Ankara Üniversitesi Ziraat Fakültesi Biyometri ve Genctik Anabilim Dalı

## ı. GİRİş

Tek değişkenli istatistik analizden tanıdığımız ve birbirinden bağımsız iki örnek ortalamasının karşılaştırılmasında kullanılan Student t test istatistiği yerine

3 :::ıı S: : ::E : l::::::::: 3 9B ; ::;;:::;1 :::::ı:

bilindiği gibi çok değişkenli analizlerde benzer hipotez testlerinde, Hotelling  $T^2$ istatistiği kullanılmaktadır.

Bu çalışmada bağımsız iki ortalama vektörünün karşılaştırılmasında kullanılan Hotelling  $T^2$  istatistiğinin kovaryans matrislerinin heterojenliği ön şartına karşı robust olup olmadığı ve gruplarda gözlem sayılarının eşitsizliğinin bu duruma olan etkisi ayrıntılı olarak incelenmesi hedeflenmiştir.

Hotelling  $T^2$  testinde H<sub>0</sub> kontrol hipotezi, ortalamaları birbirleriyle karşılaştırılan 2 grubun aynı populasyondan rasgele alınmış örnekler olduğunu ifade eder. Hipotez testlerinde kullanılan test istatistiği için tüm ön şartlar sağlandığında ve yeterli büyüklükteki gözlem sayısı bulunduğunda teorik olarak gerçekte geçerli olan H<sub>o</sub> hipotezinin test edilmesi sonucunda, başlangıçta kabul edilen I.Tip hata olasılığı kadar örneğin  $\alpha$  =0.05 ise 100 hipotez testinden 5 tanesinin reddedilmesi beklenir. Bu sayısın 5 den fazla olması I.Tip hatayı ,az olması ise II.Tip hatayı artırır. II.Tip hatanın artması kullanılan testin gücünün düşmesi anlamına gelmektedir. Ön şartların yerine gelmeme durumunun hipotez testleri sonucunda gerçekleşen I. Tip hataya olan etkisi; ön şartların tek tek yerine gelmemesine, tüm ön şartların birlikte yerine gelmemesine, özeııi <sup>e</sup>varyans analizi tekniğinde gruplardaki gözlemlerin sayısına ve eşit olup olmamasına göre değişmektedir.

Hotelling  $T^2$  testinde ön sartlar;

- 1. Ortalama vektörleri birbiriyle karşılaştırılacak her bir grupta  $x_{11}$ ,  $x_{12}$ , ...... $x_{1n}$ olmak üzere n adet bireyde ölçülen p adet değişkene verilerin p değişkenli normal dağılımdan rasgele alınmış örnekler olması.
- 2. Bu veri matrislerinin alındığı populasyonlarda kovaryans matrislerinin esitliği  $(\Sigma_1=\Sigma_2)$
- 3. Gruplardaki gözlemlerin bağımsızlığı şeklinde özetlenebilir.

Tek değişkenli analizde, gruplardaki gözlem sayıları yaklaşık esit olduğunda, yani (büyük örnek genişliği / küçük örnek genişliği) < 1.5 olduğunda, student's t testinin bu ön şarttan fazla etkilenmediği bilinmektedir. Populasyon varyanslarının oranı 1:10 olduğu bir durumda gruplardaki gözlemler eşit ve her bir grupta n=30 olduğu durumda gerçekleşen I.Tip hata  $\alpha$  =0.053 olarak saptanmıştır (Tekindal, 1998).

Tek değişkenli varyans analizinde 2 grup için  $\sigma_1^2 = \sigma_2^2$  eşitliği gereklidir. Buna karşın çok değişkenli analizde iki kovaryans matrisinin eşitliğini sağlamak oldukça güçtür. Örneğin, 5 değişkenli bir veri setinde iki kovaryans matrisinin esitliği, iki kovaryans matrisinin karşılıklı gelen tüm elemanlarının esit olması anlamına gelmektedir. 5 değişken için kovaryans matrisinin 25 elemanı vardır. İki grup söz konusu olduğunda her iki matriste simetrik olan elemanlar hariç karşılıklı gelen 15 elemanın eşitliği söz konusudur (Stevens, 1986). Köşegen elemanlar değişkenlerin varyanslarını göstermektedir. Gruplarda varyanslar homojen olsa bile değişkenler arası korelasyonların populasyonlarda kovaryansların eşit olmamasına sebep olmaktadır.

Hotelling  $T^2$  testinde grupların alındıkları populasyonların kovaryans matrislerinin esit olmama durumu çok değişkenli Behrens- Fisher problemi olarak da bilinmektedir. Kovaryans matrislerinin homojenliği ön şartı sadece çok değişkenli varyans analizi için değil tekrarlanan ölçümlü (repeated measurement) analizler ve diskriminant analizleri için de geçerlidir (Hawkins, 1981).

Populasyon kovaryans matrislerinin heterojenliği özellikle gruplardaki gözlem sayılarının eşit olmadığı durumda Hotelling  $T^2$  testi sonucunda gerçekleşen I.Tip hatada iki farklı sonuç oluşturmaktadır. Bu durum Haksitan, vd (1979)' da aşağıdaki gibi açıklanmıştır.

 $S_1$  ve  $S_2$  ortalamaları karşılaştırılacak iki grubun kovaryans matrisleri olsun. Gruplardaki gözlem sayılarının esit olmadığı durumda populasyon kovaryans matrislerinin homojenliğine ilişkin hipotez reddedilmiş olsun. S matrislerinden determinantı küçük olan grupta, gözlem sayısı diğer gruba göre fazla ise negatif şartlı durum söz konusudur. Negatif şartlı durumda Hotelling  $T^2$  ' ile yapılan hipotez testlerinde beklenenden daha fazla hipotezin reddedilmesi, yani I.Tip hatanın artması söz konusudur. Hotelling T<sup>2</sup> istatistiği negatif şartlı durumdan daha fazla etkilenmektedir. Kovaryans matrisinin determinantı büyük olan grupta gözlem sayısının diğer gruba göre daha fazla olduğu duruma pozitif şartlı durum adı verilir. Pozitif şartlı durumda Hotelling  $T^2$  ' nin beklenenden daha az hipotezi reddetmesi, I.Tip hatanın azalması, II.Tip hatanın artması ve buna bağlı olarak testin gücünün azalması beklenmektedir. Her iki durumda araştırıcı için istenmeyen durumlardır. Bu durumları belirleyen faktör kısaca büyük gözlem sayısının hangi grupta olduğudur.

Bu konuda son yıllarda yapılan önemli araştırmalardan birisi de Christensen ve Rencher, 1997 dir. Bu çalışmada, Hotelling  $T^2$  istatistiğinin gruplarda gözlem sayılarının esit olmadığı durumlarda kovaryans matrislerinin heterojenliğinden oldukça fazla etkilendiğini ve bu test istatistiğine alternatif olarak gösterilen 7 farklı test istatistiğinin olduğunu bildirilmektedir. Yazarlar çalışmalarında Hotelling  $T^2$  ile birlikte bu 7 farklı test istatistiğini Simülasyon denemeleriyle karşılaştırmışlardır.

Bu çalışmada;  $\alpha$  = 0.05 için  $\Sigma_2 = d \frac{n_2}{n_1} \Sigma_1$  olmak üzere, d=3 ve d=9 olacak

şekilde ve değişkenler arasındaki ilişki A: değişkenler bağımsız ve B: yüksek korelasyon durumlarını içeren sadece 36 kombinasyon denenmiştir. Her kombinasyon için deneme sayısı 10000' dir. Bu Simülasyon çalışması sonucunda A ve B korelasyon yapısının sonuçları fazla etkilemediği, buna karşın değişken sayısı 2 için orta heterojenlikte d=3, gruplarda gözlemler 10:20 olduğunda  $\alpha$ =0.0167 ve gözlemler: 10:5 olduğunda 0.1229 olduğu, değişken sayısı 5 için orta heterojenlikte d=3, gruplarda gözlemler 20:40 olduğunda  $\alpha$ =0.0108 ve gözlemler 20:10 olduğunda  $\alpha$ =0.2010 olduğu bildirilmektedir. Bu çalışmanın Simülasyon sonuçları incelendiğinde negatif şartlı durumun yani I.Tip hataların arttığı durumun; değişken sayısındaki artıştan pozitif şartlı duruma göre daha çok etkilendiği açıkça görülmektedir.

#### 2. MATERYAL VE YÖNTEM

Kovaryans matrislerinin heterojenliği, çok değişkenli normal dağılım şartı altında ortalama vektörleri karşılaştırılacak grupların alındıkları populasyonlarda bağımlı değişkenler arasındaki kovaryansların farklı olmasından kaynaklanır.

Değişkenler standardize edildiğinde bu kovaryanslar korelasyonlara eşittir. Bu durumda;

 $\sigma_{ii}=1$  ve  $\sigma_{jj}=1$  için  $\rho_{ij}=\frac{\sigma_{ij}}{\sqrt{\sigma_{ii}\sigma_{jj}}}$  ise  $\rho_{ij}=\sigma_{ij}$  ve  $\Sigma=\rho$  'dir.

Bu çalışmada Simülasyonlar standardize edilmiş gözlemler üzerinde yürütüldüğünden kovaryans yerine korelasyon katsayıları kullanılmıştır. Değişken

sayısı 2 olduğunda, populasyonlardaki kovaryans matrisi;  
\n
$$
\Sigma = \rho = \begin{bmatrix} 1 & \rho_{12} \\ \rho_{12} & 1 \end{bmatrix}
$$
seklindedir.

Bu durumda populasyonlarda değişkenler arasındaki korelasyonlar farklı olduğunda populasyon kovaryans matrisleri de farklı olacaktır.

Bu çalışmada materyal olarak  $\mu=0$  ve  $\Sigma = \rho$  parametreli çok değişkenli normal dağılımdan bilgisayar ortamında rasgele üretilen örnekler kullanılmıştır. Bu örneklerin bilgisayar ortamında üretilmesinde ve Simülasyon denemelerinin yürütülmesinde Microsoft Fortran Power Station 4.0 programında E.A. KANIK tarafından yazılan Fortran programları kullanılmıştır. Bu yöntemin algoritmasında kullanılan Z standart normal dağılım değişkenleri Box·Muller transformasyonuna göre üretilmistir. Box-Muller transformasyonunda kullanılan üniform dağılım değişkenleri ise çarpmalı denklik üreticilerinden (Multiplicative Congruential Pseudo Random Number Generator) olan ve Park ve Miller tarafından (1988) önerilen yönteme göre üretilmiştir (Kanık, 1999).

 $H_0$ :  $\mu_A = \mu_B$  kontrol hipotezinin test edilmesinde kullanılan Hotelling T<sup>2</sup> istatistiğinin, kovaryans matrislerinin heterojenliğinden, gruplardaki gözlem sayısının eşit olmamasından ve değişken sayısının artmasından ne kadar etkilendiğinin saptanması amacıyla değişik kombinasyonlarda Simülasyon denemeleri yapılmıştır. Her bir Simülasyon denemesi A ve B örneklerinin alındıkları populasyonlardaki korelasyon matrislerinin ve gruplardaki örnek genişliklerinin farklı NA, NB kombinasyonlarında olacak şekilde düzenlenen bir denemenin hipotez testinden oluşmaktadır. Bu çalışmada aynı kombinasyon yani her bir Simülasyon denemesi 10000. kere tekrarlanmıştır. Bu 10000 kere yapılan hipotez testlerinde  $\alpha$ =0.05 olarak kararlaştırıldığında reddedilen hipotezler saydırılarak gerçekleşen I.Tip hata değerleri % olarak hesaplanmıştır.

Hotelling T<sup>2</sup> Testinde Kovaryans Matrislerinin Heterojenliğinin I. Tip Hata Üzerine Etkisi: Bir Simülasyon Çalışması ii illisteemaa kaanaa kaanaa kaanaa kaanaa kaanaa kaanaa kaanaa kaanaa kaanaa kaanaa kaanaa kaanaa kaanaa kaanaa kaa

Bu Simülasyon denemelerinde özellikle gruplardaki örnek genişliklerinin farklılığının ve kovaryans matrislerinin heterojenliğinin diğer araştırmalara göre daha kücük aralıklarla incelenmesi planlanmıştır.

Bu denemelerde kullanılan örneklerin alındığı çok değişkenli normal populasyonların parametreleri, değişken sayıları ve örnek genişlikleri aşağıda verilmiştir.

Örneklerin alındığı populasyonların ortalama vektörleri aynı olup  $\mu_A= 0$  ve  $\mu_B = 0$  şeklindedir. Kovaryans matrisleri ise farklı olup  $\Sigma_i = \rho_i$  dir ( i=1, 2 grup sayısı). A ve B gruplarında bağımlı değişken sayısı sırasıyla p : 2, 3, 5 ve 10 olarak alınmıştır. Bağımlı değişken sayısı 3, 5 ve 10 olduğu durumlar için; her bir populasyonlardaki korelasyon matrisinin köşegen elemanlarının 1, diğer elemenlarının ise birbirine eşit olduğu yani değişkenler arasında ortak bir  $\rho$  olduğu varsayılmıştır. Değişkenler arasında eşit olduğu kabul edilen bu ortak korelasyon katsayıları, populasyondaki korelasyon matrislerini belirler. A ve B örneklerinin alındıkları populasyonlarda değişkenler arasında var olduğu kabul edilen ortak korelasyon katsayılarının asağıdaki gibi olduğu durumlardaki kombinasyonlar Simülasyonla denenmiştir. Bu çalışmada "bağımlı değişken sayısı" yerine bundan sonra kısaca "değişken sayısı" deyimi kulanılacaktır.

*P* A= 0.00, 0.10, 0.20, 0.30, 0.40, 0.50, 0.60, 0.70, 0.80  $\rho_B$  = 0.00, 0.10, 0.20, 0.30, 0.40, 0.50, 0.60, 0.70, 0.80

Bu denemelerde  $\rho_A \sim \rho_B$  olan tüm korelasyon kombinasyonların, gruplardaki gözlem sayıları;  $N_A = 10, 20, 30, 40, 50, 60$  ve  $N_B = 10, 20, 30, 40, 50, 60$  olmak üzere tüm gözlem sayısı kombinasyonları kullanılmıştır. Böylelikle 45 farklı kovaryans matrisi kombinasyonu x 36 farklı örnek genişliği x 3 farklı değişken sayısı için toplam 4860 farklı simülasyon denemesi kurulmuştıur. Her Simülasyon denemesi i 0000 kere tekrarlanmış ve her kombinasyon için gerçekleşen I.Tip hatalar % olarak hesaplanmıştır.

Değişken sayısı 10 için örnek genişlikleri 20' den başlatılmıştır. Bu denemelerde yine aynı kovaryans matrisi kombinasyonlar 45x25 farklı örnek genişliği kombinasyonu için toplam 1125 farklı deneme kurulmuştur. Bu denemelerde gerçekleşen I.Tip hatalar ise çizelge 4.1' de verilmiştir.

Hotelling  $T^2$  istatistiğine ait yürütülen toplam 5985 Simülasyon denemesinde kullanılan Fortran programı Ek 1'de verilmiştir.

#### 4. TARTIŞMA VE SONUÇ

ı

5985 adet farklı denemeden elde edilen I. Tip hatalar incelendiğinde elde edilen sonuçlar aşağıdaki gibi özetlenmiştir.

Öncelikle A ve B gruplarının alındıkları populasyonlarda korelasyonlar eşit olduğunda, ( $\rho_A = \rho_B = 0$ .,  $\rho_A = \rho_B = 0.10$ ,  $\rho_A = \rho_B = 0.20$ ,  $\rho_A = \rho_B = 0.30$ ,  $\rho_A = \rho_B =$ 0.40,  $\rho_A = \rho_B = 0.50$ ,  $\rho_A = \rho_B = 0.60$ ,  $\rho_A = \rho_B = 0.70$  ve  $\rho_A = \rho_B = 0.80$ ) gruplarda gözlem sayılarının eşit olmayışının ve populasyonlarda birbirine eşit olmak şartıyla korelasyonların değerinin büyümesinin I.tip hatayı etkilemediği, gerçekleşen I.tip hataların %5 sınırını koruduğu ve bu durumun değişken sayısına göre değişmediği görülmektedir.

Gözlemlerin eşitliği, 2 değişken için  $\rho_A = 0$ .,  $\rho_B = 0.80$  durumunda bile gerçekleşen I.tip hataların %5 sınırında kalmasını sağlamaktadır. Değişken sayısı 3 ve 5 için  $p_A = 0$ .,  $p_B = 0.60$  durumunda gözlemlerim eşit olması  $p_A = 0$ .,  $p_B = 0.70$  ve  $p_A = 0$ 0.,  $\rho_B$ = 0.80 durumunda ise eşit ve 20'den fazla olması, gerçekleşen I.tip hataların %5 sınırında kalmasını sağlamaktadır. Gruplarda gözlem sayılarının eşit ve 20'den fazla olması, değişken sayısı 10 için;  $\rho_A = 0$ .,  $\rho_B = 0.60$  durumuna kadar gerçeklesen I.tip hataların %5 sınırında kalmasını sağlamaktadır.

Populayonlarda korelasyonların  $\rho_A = 0.00$ ,  $\rho_B = 0.50$  ve N<sub>A</sub> = 10, N<sub>B</sub>=20 olması halinde değişken sayısı 2 olduğunda bile gerçekleşen I.tip hata %6.3 olmaktadır. Değişken sayısı 3 olduğunda bu değer %7.2'ye, değişken sayısı 5 olduğunda %8.9'a çıkmaktadır. Değişken sayısı 10 olduğunda ise  $N_A = 20$ ,  $N_B = 30$  için gerçekleşen I.tip hata %9.2 olarak saptanmıştır. Aynı korelasyon düzeninde gözlem sayıları  $N_A = 10$ , NB=60 olduğunda ise gerçekleşen I.tip hata değerleri daha da artmaktadır. 2 değişken için bu değer %8.3 'e, 3 değişken için % 11.2'ye ve 5 değişken için %15.9 'a çıkmaktadır. Bu sonuçlar böyle bir durumda korelasyonun yüksek olduğu grupta gözlem sayısını artırmanın gerçekleşen I.tip hatayı giderek artırdığını ve değişken sayısındaki artışında buna etkisi olduğunu göstermektedir. Bu durum çizelge 6.1' den de görülmektedir.

Gerçekleşen en yüksek I.tip hatalar populasyonda korelasyonun yüksek olduğu grupta gözlem say sının 60, düşük olduğu grupta gözlem sayısının 10 duğu durumda ortaya çıkmakta fakat populasyondaki korelasyonlar arasındaki farklılık örneğin 0.10 olduğunda hep aynı kalmamaktadır. Daha önce de belirtildiği gibi populasyonlarda birbirlerine eşit kalmak şartıyla korelasyonun değerinin artması gerçekleşen I.tip hatayı değiştirmemektedir Çizelge 4.2 incelendiğinde ise hem değişken sayısının artması hem de populasyonlardaki korelasyonun değerinin büyümesinin gerçeklesen I.tip hataları düzenli bir şekilde artırdığı gözlenmektedir.

Çizelge 1.  $\rho_A = 0$ .,  $\rho_B = 0.50$  durumunda, bazı N<sub>A</sub>, N<sub>B</sub> kombinasyonlarında Hotelling  $T^2$  testi sonucunda gerçekleşen I.tip (%) hatalar.

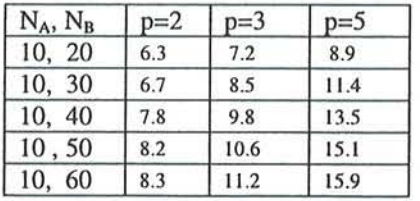

Çizelge 2.  $N_A=10$ ,  $N_B=60$  durumunda Hotelling  $T^2$  testi sonucunda gerçekleşen bazı I.tip (%) hata değerleri

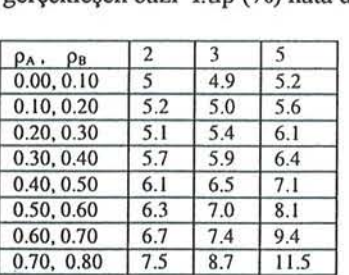

Sonuç olarak kovaryans matrislerinin heterojenliği değişken sayısı 5'e kadar sadece gruplarda gözlemler eşit olmadığında I.Tip hatayı etkilemektedir. Gruplardaki gözlemlerin eşitsizliği Hotelling  $T^2$  testinde gerçeklesen I.Tip hata üzerinde iki farklı etki yapmaktadır. Değişkenler arasındaki korelasyonun yüksek olduğu grupta örnek geniş li ğinin diğer gruba göre artması LTip hatayı artırmakta, korelasyonun düşük

Hotelling T<sup>2</sup> Testinde Kovaryans Matrislerinin Heterojenliğinin I. Tip Hata Üzerine Etkisi: Bir Simülasyon çalışması

olduğu grupta örnek genişliğinin artması I.Tip hatayı azaltmaktadır. I.Tip hatalarda artma diğer duruma göre çok daha çabuk ortaya çıkmaktadır. Her iki durumda istenmeyen durumlardır. Değişken sayısının 5'den fazla olması ise bu istenmeyen durumların ortaya çıkmasını hızlandırmakta ve daha tehlikeli bir hale getirmektedir.

### 4.1 . İstatistik Analiz sonuçları

Simülasyon denemelerinde Hotelling  $T^2$  testiyle yapılan hipotez testleri sonucunda gerçekleşen % I.tip hata değerlerinin tanıtıcı istatistikleri çizelge 3. de verilmistir.

|                    |     |       |        | N   Minimum   Maksimum   Ortalama   Standart Sapma   Varyans |        |
|--------------------|-----|-------|--------|--------------------------------------------------------------|--------|
| Gerçekleşen   5985 | .60 | 46.70 | 5.8831 | 3.5719                                                       | 12.758 |

Cizelge 3. Gerceklesen % Ltin hata değerlerine ait tanıtıcı istatistikler

Gerçekleşen hata değerlerinin kovaryans matrisleri heterojen fakat gruplarda gözlemler esit olduğunda dağılımı ise şekil 1. de verilmiştir. Gruplarda gözlemler esit olduğunda gerçekleşen I.tip hataların maksimum ve minimum değerlerindeki azalmalar şekil 1. den görülmektedir. Bu değerlere ilişkin tanıtıcı istatistikler çizelge 4. de verilmiştir.

Cizelge 4. Gruplarda gözlemler eşit olduğunda gerçekleşen % I.tip hata değerlerine ait tanıtıcı istatistikler

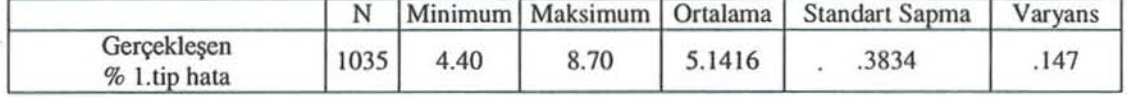

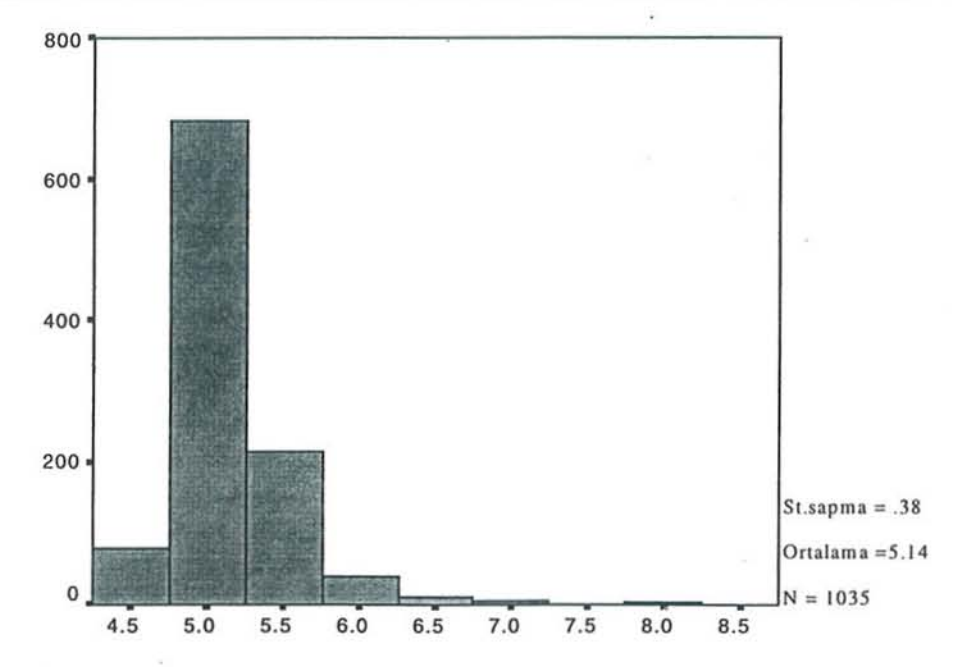

Şekil 1. Gruplarda gözlemler eşit olduğunda gerçekleşen % I tip hata değerleri

7

Simülasyon sonucları incelendiğinde gerçekleşen % I.tip hata değerlerindeki değişim populasyonlardaki korelasyon matrisleri ve gruplardaki gözlem sayıları ile oldukça ilişkili olduğu görülmektedir. Gerçekleşen I.tip hatalardaki değişimi açıklayabilmek amacıyla DP ve K adı verilen iki özgün katsayı hesaplanmıştır. Bu katsayıların hesaplanmasındaki aşamalar aşağıda verilmiştir.

Det  $(\Sigma_A)$  > Det $(\Sigma_B)$  olacak şekilde ve p değişken sayısını göstermek üzere;

Burada determinantı büyük olan grup A grubu seçilerek bu katsayılar hesaplanacaktır.<br> $det(\Sigma)$ N

$$
DP = p \frac{\det(\Sigma_A) N_B}{\det(\Sigma_B) N_A}
$$
   
  $K = DP(\det \Sigma_A - \det \Sigma_B)(N_B - N_A)$ 

A ve B gruplarının alındığı populasyonlardaki kovaryans veya bu çalışmada korelasyon matrislerinin determinantları, gruplardaki örnek genişlikleri ve değişken sayısından yararlanılarak önce

 $D = \frac{\det(\Sigma_A)}{\det(\Sigma_B)} \frac{N_B}{N_A}$  katsayısı geliştirilmiştir. Bu katsayı ile gerçekleşen % I.tip hata

değerleri arasındaki korelasyon katsayısı  $r=0.744$  olarak hesaplanmıştır (p< 0.000). D ile gerçekleşen % I.tip hata değerleri arasındaki ilişkinin grafiği şekil 2. de verilmiştir.

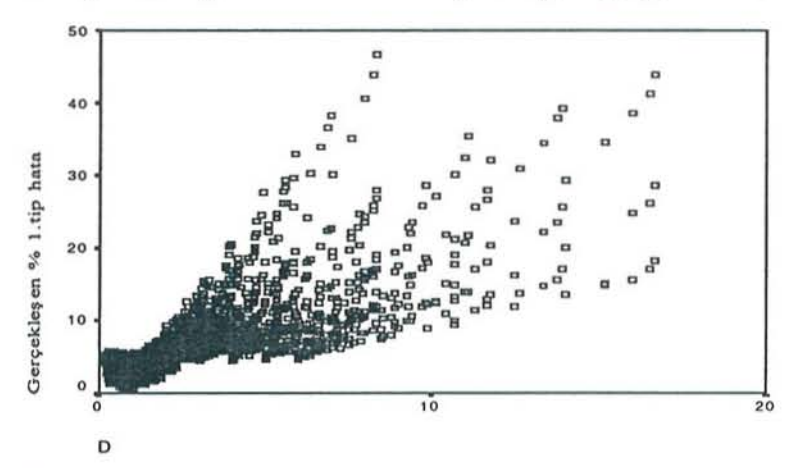

Şekil 2. D ile gerçekleşen % I.tip hata değerleri arasındaki ilişkinin grafiğ <sup>i</sup>

Şekil 2. 'den de görüldüğü gibi geçekleşen I.tip hatalardaki artışlar tam olarak D katsayısı ile açıklanamamaktadır. Ancak bu çalışmada yapılan Simülasyon çalışma arından elde edilen en önemli sonuçlardan birisi de gerçekleşen % I.tip hatalardaki değişirnde kovaryans matrislerinin heterojenliğinin ve gruplardaki gözlem sayısının yanında değişken sayısının da etkisi olduğudur. Bu durum dikkate alınarak D katsayısı p değişken sayısı ile çarpılarak elde edilen DP ile gerçekleşen % I.tip hatalar arasındaki korelasyon katsayısı  $r=0.821(p<0.001)$  olup, DP ile gerçekleşen % I.tip hatalar arasındaki ilişkinin şekli, şekil 3 de verilmiştir.

Hotelling T<sup>2</sup> Testinde Kovaryans Matrislerinin Heterojenliğinin I. Tip Hata Üzerine Etkisi: Bir Simülasyon Çalışması

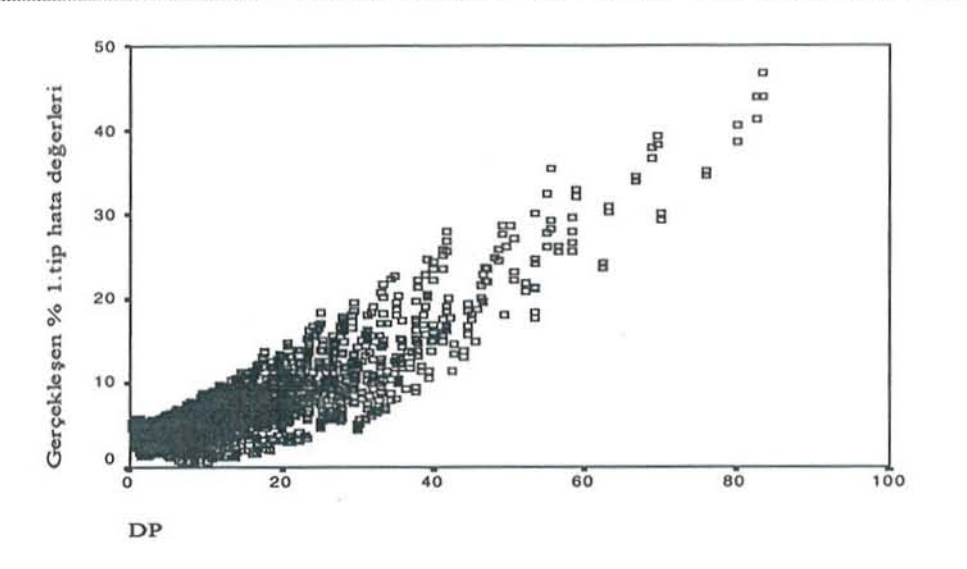

Şekil 3. DP ile gerçekleşen % I.tip hatalar arasındaki ilişki

DP ile gerçekleşen % I.tip hatalar arasında yapılan basit regresyon analizi sonucunda regresyon denklemi:

 $Y = 3.223 + 0.305 \text{ DP}$  seklindedir(p<0.001). Denklemin standart hatası s= 4.161 ve determinasyon katsayısı  $R^2 = \%67.4$  olarak hesaplanmıştır.

Ancak populasyonlarda kovaryans matrisleri ve gruplardaki gözlemler eşit olduğunda bu denklemden tahmin edilen gerçekleşen I.tip hata DP 'nin eşitliğindeki p ile orantılı olarak artacaktır. Oysa ön şartlar yerine geldiği zaman değişken sayısının gerçekleşen I.tip hatalara önemli bir etkisi olmadığı Simülasyon sonuçlarından gözlenmektedir. Bunun yanında Simülasyon sonuçlarından populasyonda korelasyonların değerinin artmasının ve gruplardaki örnek sayısının artmasının da gerçekleşen % I.tip hatalara olan etkisidir. Bu bulgular değerlendirilerek DP katsayısının yeniden düzenlenmesiyle;

 $DP = p \frac{\det(\Sigma_A)}{\det(\Sigma_B)} \frac{N_B}{N_A}$  K= DP(det  $\Sigma_A$  - det  $\Sigma_B$ )(N<sub>B</sub>-N<sub>A</sub>)

K katsayısı elde edilmiştir. Bu katsayı populasyonda kovaryanslar veya gruplarda gözlemler eşit olduğunda K=0 olmaktadır. K ile gerçekleşen % I.tip hatalar arasındaki korelasyon katsayısı  $r=0.935$  olarak hesaplanmıştır(  $p<0.001$ ). K ile gerçekleşen % I.tip hata değerleri arasında yapılan basit regresyon analizi sonucunda regresyon denklemi:

 $Y = 4.932 + 0.00423$  K seklindedir(p<0.001).

Denklemin standart hatası s= 2.136 ve determinasyon katsayısı  $R^2 = \%87.4$ olarak hesaplanmıştır. Bu çalışmada geliştirilen K katsayısı ile örnekten hesaplanacak olan kovaryans matrislerinin determinantlarından, gruplardaki örnek genişliği ve değişken sayısından yararlanılarak yukarıda verilen regresyon denkleminden, yapılan hipotez testinde gerçekleşecek % I.tip hatamn bir tahmini elde edilebilir.

Bu çalışmada sonuç olarak araştırıcılara 5'den fazla değişkenle çalışırken kovaryans matrislerinin homojenlik testini mutlaka yapmalarını eğer kovaryans matrisleri hetorojense gruplardaki gözlemleri mutlaka eşit tutmaları önerilebilir.

Hotelling T<sup>2</sup> testinde, değisken sayısının 10'dan fazla olduğu durumlarda araştırıcılara değişken sayılarını, faktör analizi, temel bileşenler analizleri gibi uygun çok değişkenli istatistik analiz yöntemleriyle azaltmaları önerilebilir.

#### KAYNAKLAR

- CHRISTENSEN, W.F. and RENCHER, A.C. (1 997), "A Comparisoıı *of Type* i *Error and Power Levels for Seven Solution to the Multivariate Behrens – Fisher Problem",* Comm. Statist. Simula., 26(4), 125 1-1273.
- HAKSTIAN, A.R., ROED, J.C., LIND, J.C. (1979), "Two Sample T<sup>2</sup> Procedures and the Assumption of Homogeneous Covariance Matrices", Psychological Bulletin, 86(6), 1255-1263.
- HAWKINS, D.M. (1981), "A *New Test for Multivariate Normality and Homoscedasticity"*, Techonometrics, 23(1), 105-110.
- KANIK, E.A. (1999), *"Çok* Degişkenli *Varyans Analizinde Kovaryans Matrislerinin Homojenligi On* Şartı ", A.Ü. Fen Bilimleri Enstitüsü Doktora Tezi . Ankara.

PARK, K.S., MILLER, K.W. (1988), "Random Number Generators: Good Ones Are *Hard to Find"*, *Computing Practices*, 31(10); 1192-1201.

- STEVENS, J.(l986). *"Applied* Mullivariaıe *Sratistics for the Social Sciences",*  Lowrance Erlbaum Associates, Ine., 5155., London.
- TEKİNDAL 8.,(1 998), *Varyans Analizi Tekniginin* Onşartlan *ve Transformasyonlar.* A.Ü. Fen Bilimleri Enstitüsü. Doktora Tezi, Ankara.

## Heterogenity Of Covariance Matrices Effect On Type-I Error in Hotelling- $T^2$  Test: A Simulation Study

#### ABSTRACT

In this study robustness of The Hotelling's  $T^2$  was investigated *via simulation study under the assumption violation of homogeneity of covariance matrices, in the case of unequal sample size. It is known that the rate of actual type I error has been affected by this condition. This effect may vary by sample size. the number of* deperıdeııı *variabtes and* covariaııce *matrices structure. To show this changes, 5985*  different combinations were simulated and each combination was *executed 10000 times. Subsequently each actual type I error rate obtained from that* combinafioıı *was computed.* 

Conclusively, the effect of heterogeneity of covariance matrices on Type I error rate was not important until the number of dependent variable reaches five. However, a serious problem can occur if the covariance matrices is heterogene, the number of dependent variables more than five and sample size unequal. The bigger the sample size in a group which has strong correlation structure, the bigger type I error rate is. The bigger sample size in a group which has weak correlation structure, however, the smaller type I error rate is. Increase in the number of dependent variable stimulated variation of the actual type I error rate.

The computed 5985 actual type I errors are summarized in several tables. Kanik has developed a coefficient called K. The corelation coefficient between actual type I errors and K is high, and the determination coefficient,  $R^2$  is 88%.

Key Words : Covariance matrices, Hotelling-T<sup>2</sup> test, heterogenity, type-I error, simulation

#### EK<sub>1</sub>

IMPLICIT REAL(8) (A-H, O-Z) ! PROGRAM YENITKARE5 PARAMETER (KK=5) **DIMENSION** TFARK(1, KK), FARK(KK, 1), AINV(KK, KK), A RA(1, KK), BBB(1, 1) **DIMENSION** COVA (KK, KK), R(1, KK), RSIG (KK, KK), COVB  $(KK, KK)$ DIMENSION TA(KK), TB(KK), ORTA(KK, 1), ORTB(KK, 1),  $F(1,1)$ DIMENSION CTA(KK, KK), CTB(KK, KK), CCTB(KK, KK), TK ARE(1,1), TABLO(100, 100) PARAMETER (LDA=KK, LDAINV=KK, N=KK) EXTERNAL DCHFAC, DRNMVN, DLINRG, DMACH, DFIN OPEN(UNIT=3, FILE='LPT1') OPEN(UNIT=2, FILE='TKAREP5') TOL=100.0\*DMACH(4)  $NDEN=2$  $K = KK$  $NR=1$ LDRSIG=KK  $LDR = 1$ DO 2345 ACOV=0.0,0.90,0.10 DO 2345 BCOV=0.0,0.90,0.10 IF (ACOV.GT.BCOV) GO TO 2345 DO 2344 NA=10,60,10 DO 2344 NB=10,60,10 DO 1001 I=1, KK DO 1001 J=1, KK  $COVA (I, J) = ACOV$  $COVB(T,J)=BCOV$ IF  $(I.EO.J)$  COVA $(I,J)=1$ . IF  $(I.EQ.J)$  COVB $(I,J)=1$ . 1001 CONTINUE  $NSTG=0$ DO 1234 KLM=1, NDEN DO 25  $I=1,KK$  $TA(I)=0.$  $TB(I)=0.$ DO 25 J=1, KK  $CTA(T,J)=0$ .  $CTB(I,J)=0$ . 25 CONTINUE DO 77 MA=1, NA CALL DCHFAC (K, COVA, KK, TOL, IRANK, RSIG, LDRS  $TG)$ CALL DRNMVN(NR, K, RSIG, LDRSIG, R, LDR) DO 15 I=1, K  $TA(I) = TA(I) + R(1, I)$ DO 15 J=1, K  $CTA(I,J) = CTA(I,J) + R(1,I) * R(1,J)$ 15 CONTINUE 77 CONTINUE DO 55 I=1, KK

ORTA $(I, 1)$ =TA $(I)$ /NA DO 55 J=1, KK  $CTA (I, J) = CTA (I, J) - TA (I) * TA (J) / NA$ 55 CONTINUE DO 87 MB=1, NB CALL DCHFAC (K, COVB, KK, TOL, IRANK, RSIG, LDRS  $IG)$ CALL DRNMVN (NR, K, RSIG, LDRSIG, R, LDR) DO 95 I=1, K  $TB(I) = TB(I) + R(1, I)$ DO 95 J=1, K  $CTB (I,J) = CTB (I,J) + R (1,I) * R (1,J)$ 95 CONTINUE 87 CONTINUE DO 105 I=1, KK ORTB $(I, 1)$ =TB $(I)$ /NB DO 105 J=1, KK CTB(I, J)=CTB(I, J)-TB(I) \*TB(J)/NB 105 CONTINUE  $CCTB = (CTA+CTB) / (NA+NB-2)$  $ANA=NA$  $ANB=NB$ CALL. DLINRG (N, CCTB, LDA, AINV, LDAINV)  $X = (ANA * ANB) / (ANA + ANB)$ FARK=ORTA-ORTB TFARK= TRANSPOSE (FARK) ARA=MATMUL (TFARK, AINV) BBB=MATMUL (ARA, FARK) TKARE=X\*BBB  $F = ( (ANA+ANB-KK-1) / ( (ANA+ANB-$ 2) \*KK) ) \*TKARE  $FF=F(1,1)$  $P=0.95$  $DFN=KK$  $DFD = NA + NB - KK - 1$ FFF=DFIN(P, DFN, DFD) IF (FF. GE. FFF) NSIG=NSIG+1 888 FORMAT (1H, F15.5) 1234 CONTINUE XXX=NSIG YYY=NDEN ZZZ=XXX/YYY\*100  $!D=COVB(1,2)*NA/(NB*COVA(1,2))$  $TABLEO(NA, NB) = ZZZ$ 2344 CONTINUE WRITE(2,2005)COVA(1,2),COVB(1,2),KK, **NDEN** 2005 FORMAT (1H , 'KOVARYANSLAR', 2F7.2, 5X, 'N=10, 60, 10  $P = ', I3, '$  DEN. ADEDI='I7/) DO 2007 I=10,60,10 WRITE(2,2008)(TABLO(I,J),J=10,60,10) 2007 CONTINUE 2008 FORMAT (1H , 6F8.2) 2345 CONTINUE **END**